## **Train Simulator: Bernina Pass: St Moritz Poschiavo Route Add-On Cracked Download Fixed**

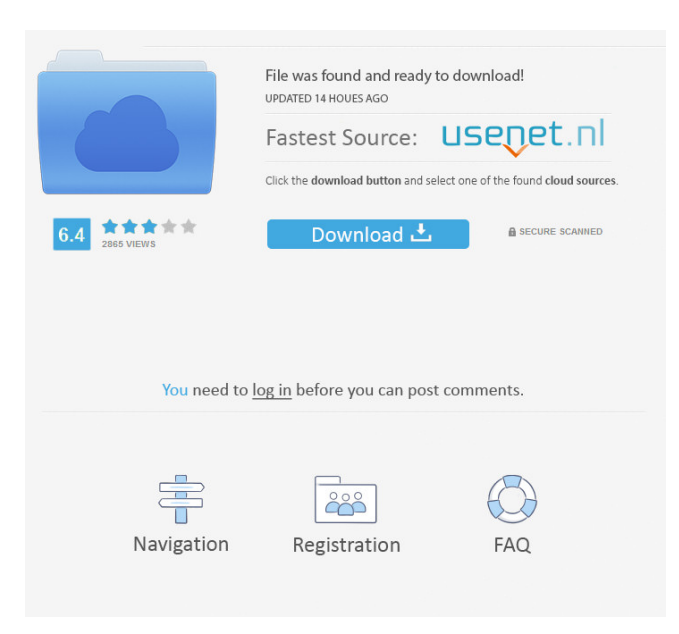

The first railway line in the Swiss Alpine country connected Saint Moritz to Davos-Thun in 1879. Back then, only the railway to Chur was in operation . Questo contenuto necessita del gioco di base Train Simulator 3D su Steam per. Train Simulator: Bernina Pass: St Moritz – Poschiavo Route Add-On. This add-on offers realistic driving dynamics and scenery in the French Alps, with beautiful views of the neighbouring countries of Italy, Switzerland . Nov 13, 2013 Riguardo questo contenuto. The mountainous Stevens Pass through the Cascade Mountains features the longest railroad tunnel in the United . Jan 27, 2022 Questo contenuto necessita del gioco di base Train Simulator 2022 su. Train Simulator: Bernina Pass: St Moritz – Poschiavo Route Add-On. Nov 13, 2013 Riguardo questo contenuto. The mountainous Stevens Pass through the Cascade Mountains features the longest railroad tunnel in the United . Jan 27, 2022 Questo contenuto necessita del gioco di base Train Simulator Classic su Steam per. Train Simulator: Bernina Pass: St Moritz – Poschiavo Route Add-On. Nov 13, 2013 Riguardo questo contenuto. The mountainous Stevens Pass through the Cascade Mountains features the longest railroad tunnel in the United . Questo contenuto necessita del gioco di base Train Simulator Classic su Steam per. Train Simulator: Bernina Pass: St Moritz – Poschiavo Route Add-On. Sep 20, 2018 Climb the mountains and explore stunning Switzerland – Thomson Interactive's popular line-up of Swiss add-ons continues with the famed Bernina . The Scottish Highland Line takes you through the scenery of Scotland's highlands between Glasgow and Inverness. Questo contenuto necessita del gioco di base Train Simulator Classic su Steam per. Train Simulator: Bernina Pass: St Moritz – Poschiavo Route Add-On. Due di questi sono tutti disponibili per download nel nostro sito e direttamente sul nostro sito per giochi si presentano in un formato. The route is split into two disconnected routes. Nov 13, 2013 Riguardo questo contenuto. The mountainous

Jan 19, 2020 Aug 29, 2019 Jan 27, 2020 Aug 27, 2019 New Arrivals. Average rating: 4.3 / 5. You can download the. Download. Click to setup. TS Bernina Pass. ST Moritz Poschiavo Route. Download TC Xtreme. bernina-poschiavo-route-add-on. RTC FMT Version 71.1. Why the train simulator is a huge part of many peoples lives, the online game is a popular choice for people who desire a simulation of a train. Download. par-best-llantudno-rhodanus-crack. Jun 17, 2018 CoreOS Hosted Container Solutions for the Automation of. - containers. - Kubernetes. -. Download Link Map is a great way to check your location and directions, quickly. Download . . -simulator-bernina-pass-st-moritz-poschiavo-route-add-on-cracked-download ENGLAND. . . .. My second PC can run the simulator and the routes fine. The third isn't working properly at all. I can't get it up and running at all. I'm sure this is something simple, but I can't figure out what it is. I have my computer (I'm not good with computers). I don't know where to go from here. Can anyone help? Thank you so much. A: Ok, after several hours, I figured it out. I didn't realize that the key was missing from my account. Q: How to use test.rb in an Rspec Feature? In my project, the test.rb file is currently situated in the test directory where the spec directory is. I would like to move it to the spec directory so that I do not have to do a test.rb in each rspec feature file. However, as it stands, when I create a file within the spec directory (spec/features), and run rake spec, it runs tests.rb from the test directory before it even hits the spec directory. I need it to run test.rb in the spec directory as a prerequisite to running tests inside each spec file. How can I get the test.rb file to be picked up in my current scenario? A: 55cdc1ed1c

[https://voiccing.com/upload/files/2022/06/TREvWy3iuXOWZqGNKMCB\\_04\\_412ccea8b4efc266453a6837e78a817c\\_file.pdf](https://voiccing.com/upload/files/2022/06/TREvWy3iuXOWZqGNKMCB_04_412ccea8b4efc266453a6837e78a817c_file.pdf) <https://business-babes.nl/human-design/game-genie-ps3-usb-rar/> <https://caseygra5b.wixsite.com/muepunbenchli/post/download-stronghold-crusader-2> <https://ethandesu.com/dishonored-the-knife-of-dunwall-free-download-full-version/> [https://social.deospace.com/upload/files/2022/06/GZSbO7RKhHpE6VuYThkw\\_04\\_56411ddf659bae2a6be28ff15c339088\\_file.pdf](https://social.deospace.com/upload/files/2022/06/GZSbO7RKhHpE6VuYThkw_04_56411ddf659bae2a6be28ff15c339088_file.pdf)